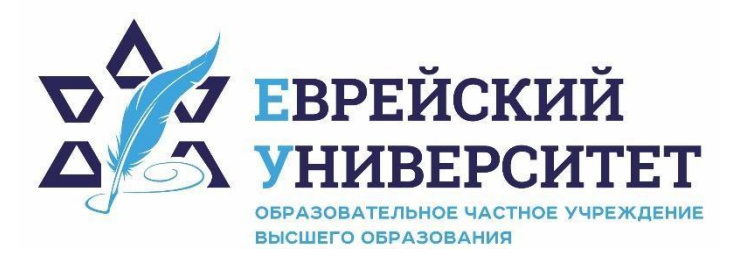

**тел.: +7 (495) 660-0770 107076, Москва, ул. Олений Вал, д.3, стр. 1 https://j-univer.ru** 

# ОЧУ ВО подпись "ЕВРЕЙСКИЙ "ЕВРЕЙСКИЙ" "ЕВРЕЙС<br>"НИВЕРСИТЕТ" Дата: 20<br>
РАБОЧАЯ ПРОГРАММА ДІ<br>
<u>БИБЛЕЙСКИЙ Я</u><br>
Направление подгог<br>
Направленность (про Иудаика<br>
Уровень высшего образовани<br>
Москва – 2023 "ЕВРЕЙСКИЙ УНИВЕРСИТЕТ" Дата: 2023.08.30 Подписано цифровой подписью: ОЧУ ВО "ЕВРЕЙСКИЙ УНИВЕРСИТЕТ" 16:27:19 +03'00'

# РАБОЧАЯ ПРОГРАММА ДИСЦИПЛИНЫ **БИБЛЕЙСКИЙ ЯЗЫК**

Направление подготовки: 48.03.01 Теология

Направленность (профиль) Иудаика

Уровень высшего образования: бакалавриат

# **1. Цели и задачи освоения дисциплины**

**Цель** - формирование у обучающихся знаний в области текстологии библейских текстов для изучения происхождения, характера, формы и структуры теологических текстов, в том числе для изучения библейских текстов на языке первоисточника, а также сравнения текстов, относящихся к различным историческим эпохам. Дать базовые понятия теории литературы и истории мировой литературы, критерии точности литературоведческого анализа, основные тенденции в современной науке о слове основные источники современной филологической информации.

#### **Для достижения поставленной цели при изучении дисциплины решаются следующие задачи:**

знакомство с местами библейского иврита в мировой системе языков и о влиянии библейского иврита на развитие современного иврита;

умение аргументированно дискутировать на тему языковых особенностей библейского иврита и привести необходимые примеры этих языковых особенностей.

владение навыками классификации языковых особенностей с исторической точки зрения и некоторыми навыками сравнения библейского иврита с языком иврит на разных исторических этапах.

## **2. Место дисциплины в структуре образовательной программы**

Дисциплина «Библейский язык» относится к части, формируемой участниками образовательных отношений, учебного плана ОПОП ВО по направлению подготовки 48.03.01 Теология.

# **3. Перечень планируемых результатов обучения по дисциплине, соотнесенных с планируемыми результатами освоения образовательной программы**

# **3.1. Компетенции обучающегося, формируемые в результате освоения дисциплины с текстом:**

Процесс изучения дисциплины направлен на формирование у обучающихся следующих компетенций (результатов освоения образовательной программы):

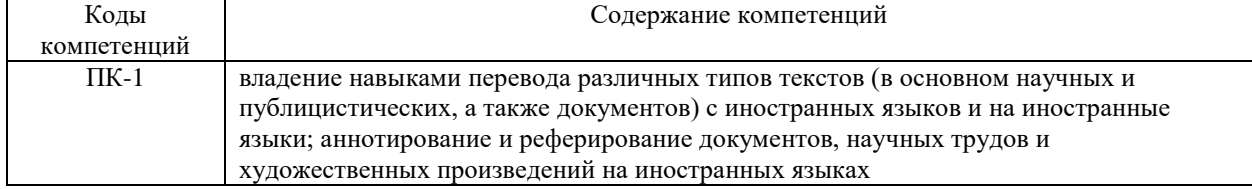

## **3.2. Взаимосвязь планируемых результатов обучения по дисциплине с формируемыми компетенциями образовательной программы**

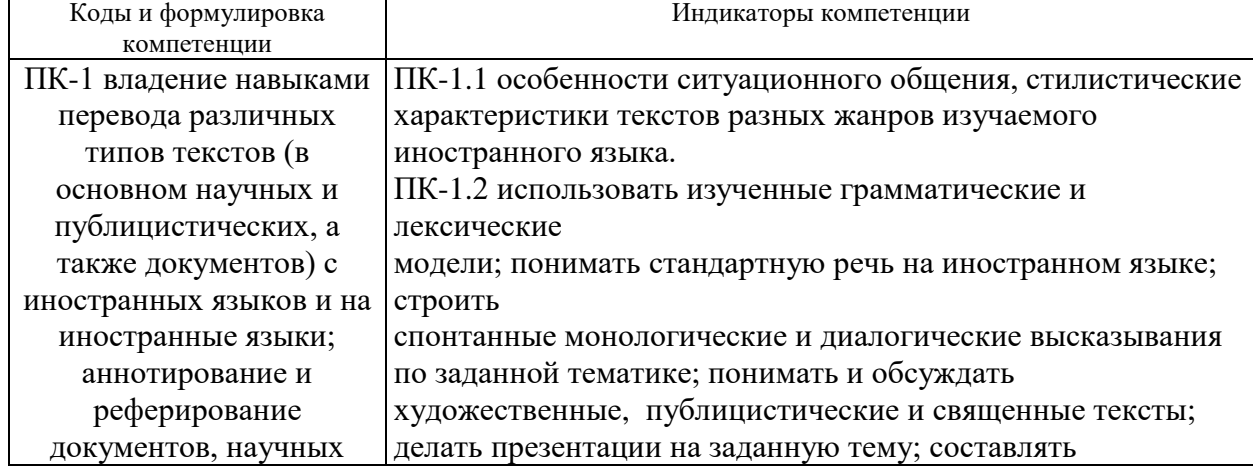

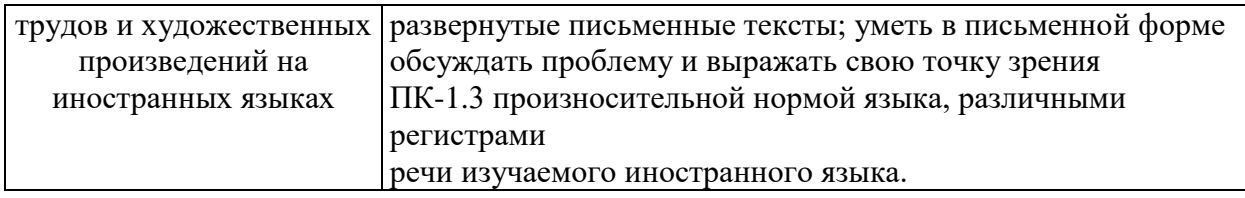

#### **4.Структура и содержание дисциплины**

Общая трудоемкость дисциплины составляет 4 зачетных единицы, 144 часов.

#### **4.1. Объем дисциплины**

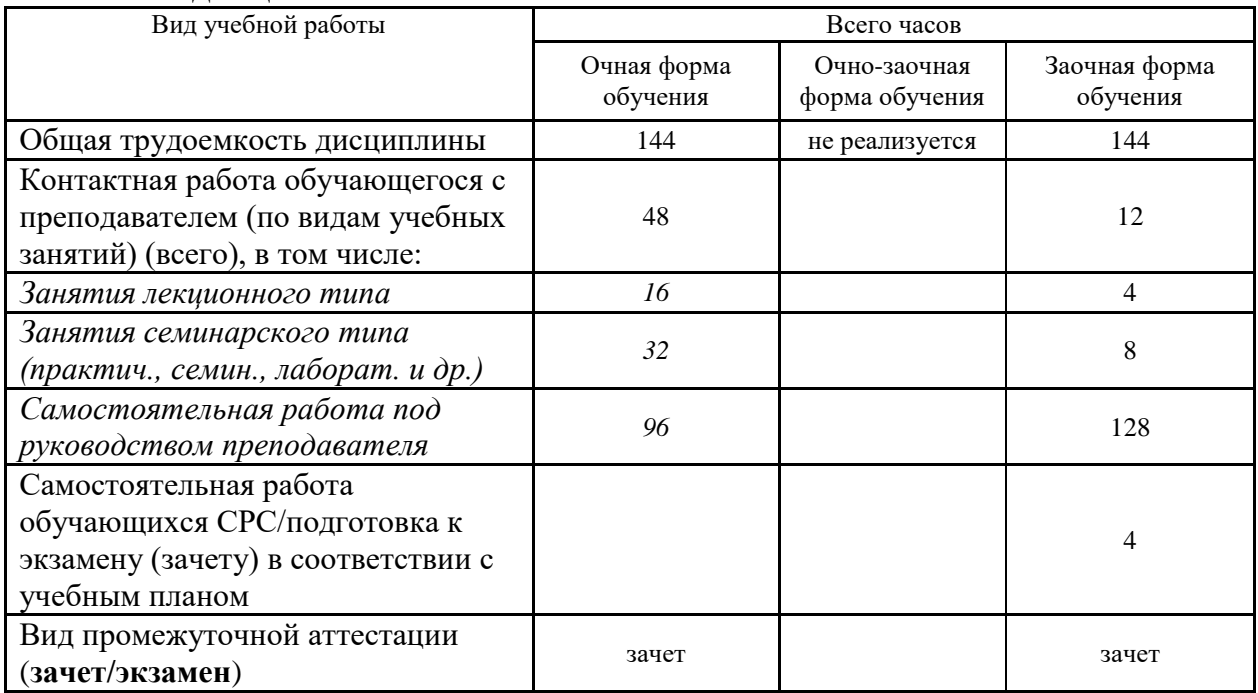

# **4.2. Разделы и темы дисциплины, их трудоемкость по видам учебных занятий**

#### **4.2.1. Темы дисциплины, их трудоемкость по видам учебных занятий для очной формы обучения:**

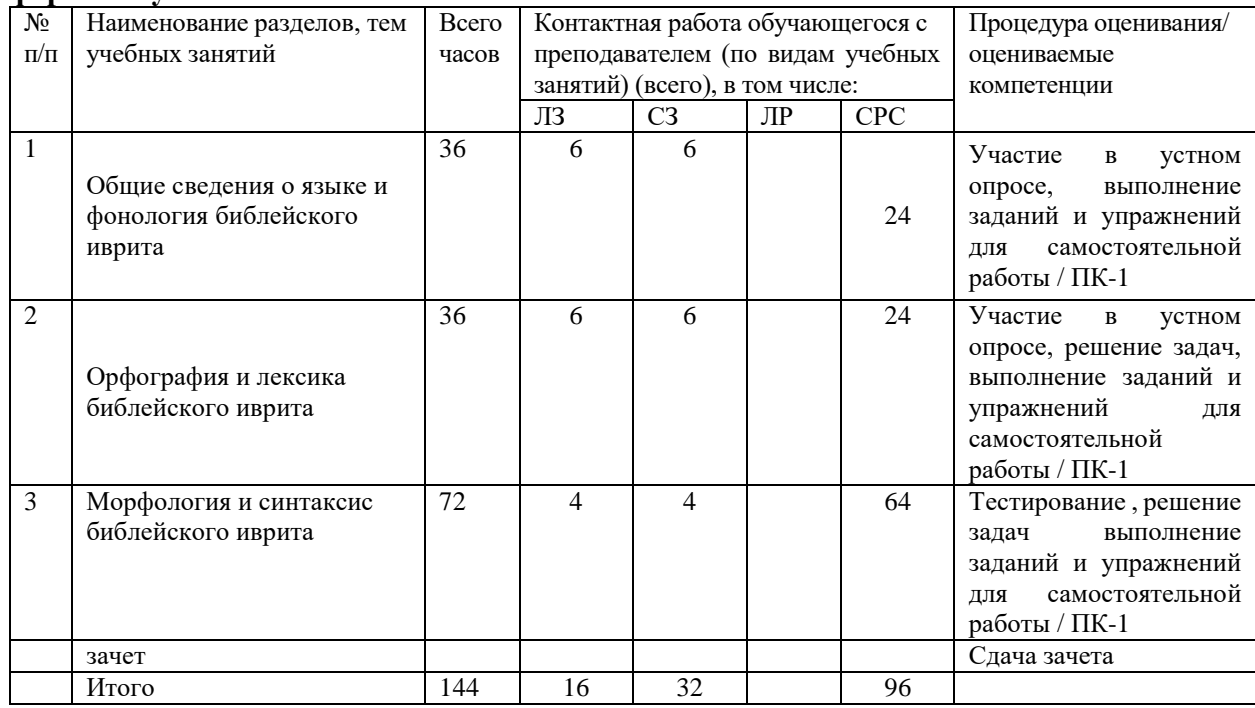

# **4.2.2. Темы дисциплины, их трудоемкость по видам учебных занятий для очнозаочной формы обучения:**

#### **Не реализуется**

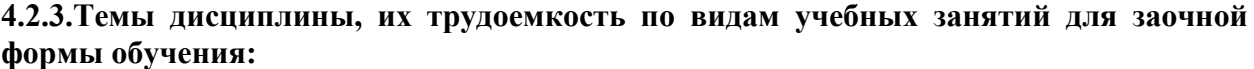

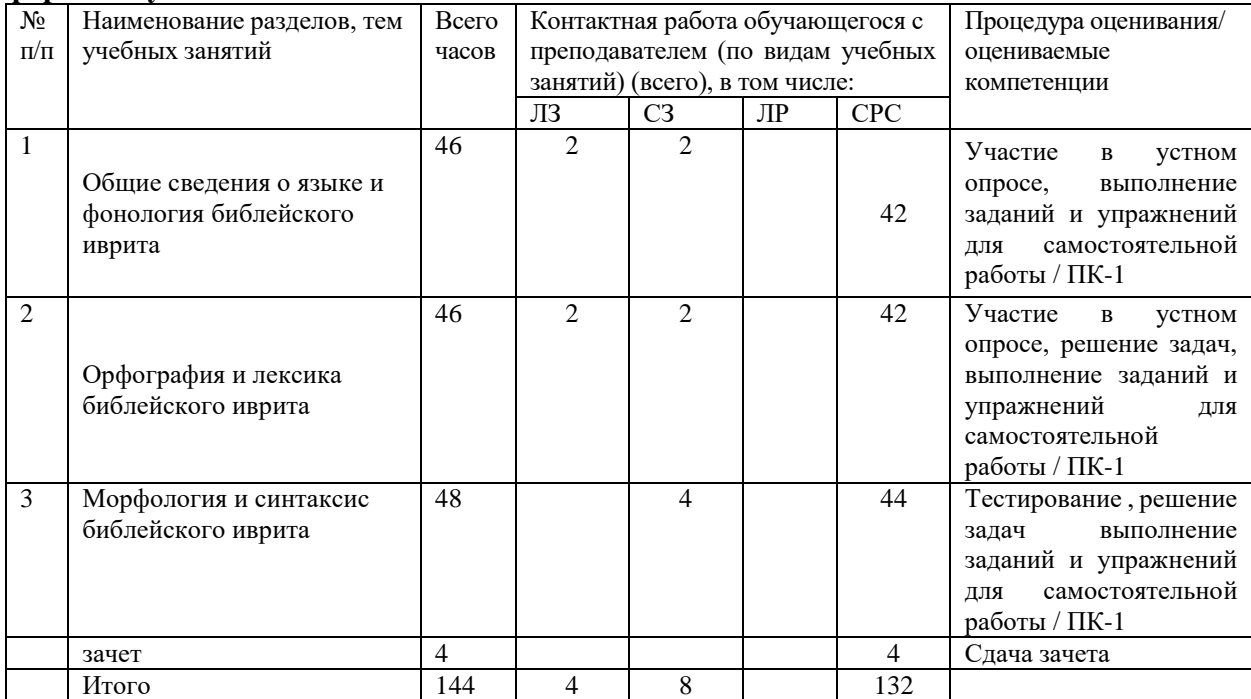

#### **4.3. Содержание дисциплины**

#### **Тема 1 Общие сведения о языке и фонология библейского иврита**

Происхождение языка иврит. Библейский период развития языка.

Особенности фонологической системы библейского иврита: алфавит, способы передачи гласных звуков, классификации согласных, постановка ударения, проклисис, типы слогов, акцентные знаки, паузальные формы. Виды дагешей. Явление компенсации дагеша. Маппик.

#### **Тема 2 Орфография и лексика библейского иврита**

Орфографические особенности библейского иврита.

Лексические особенности библейского иврита. Синонимия, омонимия, антонимия, паронимия.

#### **Тема 3 Морфология и синтаксис библейского иврита**

Словообразовательные особенности библейского иврита. Состав слова. Понятие корня в библейском иврите.

Морфологические особенности библейского иврита. Классификация частей речи. Морфологические особенности имен существительных. «Сопряженное сочетание».

Морфологические особенности глаголов. Система биньянов (пород). Классификация глагольных групп.

Особенности употребления «вава перевертывающего» с глаголами и его функции.

Морфологические особенности числительных.

Морфологические особенности прилагательных и причастий настоящего времени.

Личные и указательные местоимения. Типы местоименных суффиксов, правила их использования с разными частями речи. Классификация предлогов в библейском иврите. Классификация союзов в библейском иврите.

Правила употребления определенного артикля в библейском иврите. Категория определенности.

Синтаксические особенности библейского иврита. Порядок слов в предложении. Главные и второстепенные члены предложения. Классификация союзов. Синтаксические конструкции.

#### **4.4. Темы семинарских занятий и лабораторных работ**

**Тема 1 Общие сведения о языке и фонология библейского иврита**  Опрос по теме 1.

**Тема 2 Орфография и лексика библейского иврита**

Решение задач по теме 2.

**Тема 3 Морфология и синтаксис библейского иврита**

Решение задач по теме 3. Тестирование по темам 1, 2 и 3.

#### *5.***Учебно-методическое обеспечение самостоятельной работы**

#### **5.1. Задания для самостоятельной подготовки к занятиям семинарского типа**

Семинарское занятие №1.

Тема занятия: Общие сведения о языке и фонология библейского иврита Задания (вопросы) для подготовки:

А) Подберите абсолютные и частичные синонимы к указанным ниже словам и укажите причи-ну их появления:

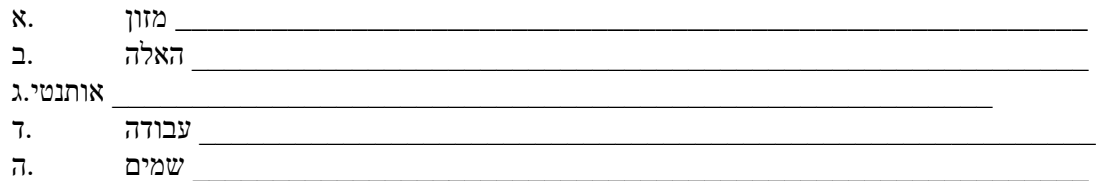

Б) Приведите примеры 5 неологизмов и 5 архаизмов в иврите.

В) Посчитайте количество слов в предложении с фонологической, орфографической и семанти-ческой точек зрения:

.גד נסע, אורה נסעה, גם הם נסעו

Семинарское занятие 2.

Тема занятия: Орфография и лексика библейского иврита

Задания (вопросы) для подготовки:

Укажите максимальное количество синонимов к указанным словам и укажите тип синонимии:

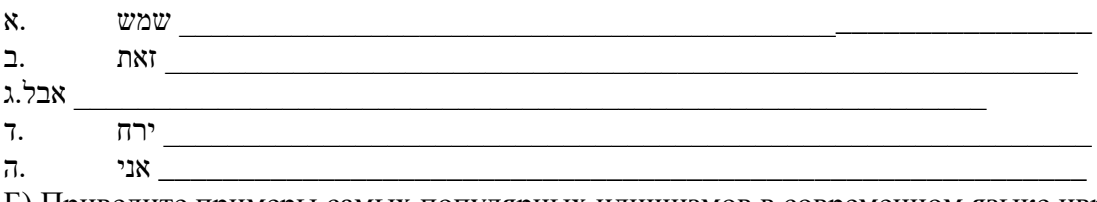

Б) Приведите примеры самых популярных идишизмов в современном языке иврит.

В) Подберите максимальное количество омонимов к указанным словам и укажите тип омонимии:

\_\_\_\_\_\_\_\_\_\_\_\_\_\_\_\_\_\_\_\_\_\_\_\_\_\_\_\_\_\_\_\_\_\_\_\_\_\_\_\_\_\_\_\_\_\_\_\_\_\_\_\_\_\_\_\_\_ קרא •  $\bullet$  , the contract of the contract of the contract of the contract of the contract of the contract of the contract of the contract of the contract of the contract of the contract of the contract of the contract of the c

\_\_\_\_\_\_\_\_\_\_\_\_\_\_\_\_\_\_\_\_\_\_\_\_\_\_\_\_\_\_\_\_\_\_\_\_\_\_\_\_\_\_\_\_\_\_\_\_\_\_\_\_\_\_\_\_\_ אוכל •

 $\bullet$  ספרו  $\bullet$ 

Семинарское \_\_\_\_\_\_\_\_\_\_\_\_\_\_\_\_\_\_\_\_\_\_\_\_\_\_\_\_\_\_\_\_\_\_\_\_\_\_\_\_\_\_\_\_\_\_\_\_\_\_\_\_\_\_\_\_\_\_אל •

занятие 3.

Тема занятия: Морфология и синтаксис библейского иврита Задания (вопросы) для подготовки:

А) Подберите как можно больше фразеологизмов со словом רגל и укажите их тип с точки зрения семантиче-ской слитности.

Б) Способы образования научной терминологии в языке иврит.

В) Место и роль библейской лексики в современном языке иврит.

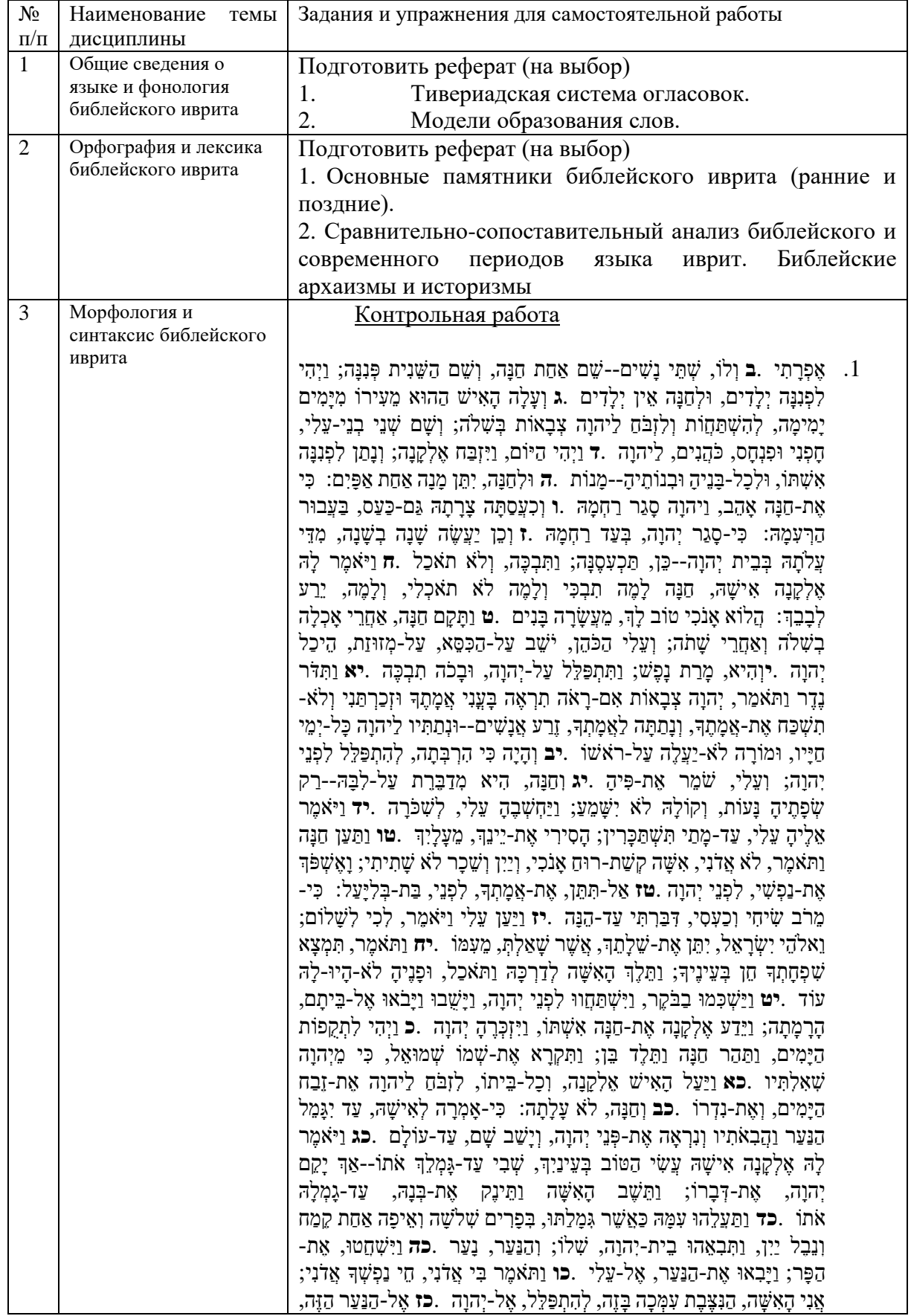

# **5.2. Задания и упражнения для самостоятельной работы**

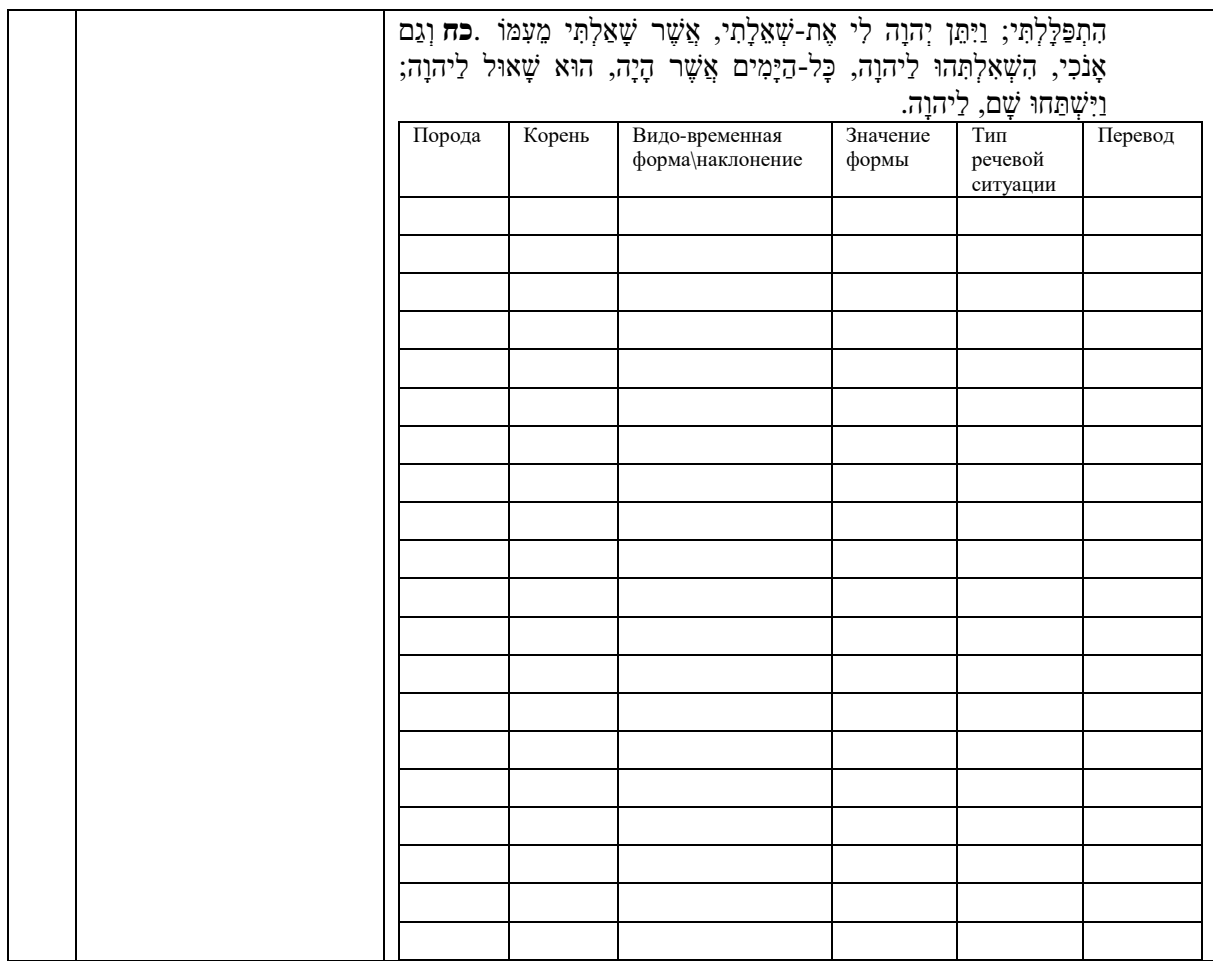

# **5.4. Перечень тем (задания) для курсовой работы**

Не предусмотрено.

# **6.Оценочные средства для проведения текущего контроля и промежуточной аттестации обучающихся**

6.1 Примерные оценочные средства, включая тестовые оценочные задания для проведения текущего контроля и промежуточной аттестации обучающихся по дисциплине (модулю) приведены в Приложении 1 к рабочей программе дисциплины.

6.2 Оценочные средства для проведения промежуточной аттестации обучающихся по дисциплине (модулю) включают следующие разделы:

- перечень компетенций, формируемых в процессе освоения учебной дисциплины;

- описание показателей и критериев оценивания компетенций, описание шкал оценивания;

- типовые контрольные задания или иные материалы, необходимые для оценки результатов обучения по учебной дисциплине, обеспечивающих достижение

планируемых результатов освоения образовательной программы;

- методические материалы, определяющие процедуры оценивания результатов обучения по учебной дисциплине, обеспечивающих достижение планируемых результатов освоения образовательной программы.

# **7.Учебно-методическое и информационное обеспечение дисциплины а) основная литература:**

# **а) основная литература:**

1. Алексеева, М. Е. Современный иврит для начинающих / М. Е. Алексеева. — Санкт-Петербург: КАРО, 2022. — 320 c. — ISBN 978-5-9925-1239-7. — Текст: электронный // Цифровой образовательный ресурс IPR SMART: [сайт]. — URL:

https://www.iprbookshop.ru/86697.html (дата обращения: 07.02.2023). — Режим доступа: для авторизир. пользователей

2. Теория языка иврит: учебно-методический комплекс / составители Ю. М. Корниенко, Т. М. Файн. — Москва: Человек, 2020. — 88 c. — ISBN 978-5-904885-17-5. — Текст: электронный // Цифровой образовательный ресурс IPR SMART: [сайт]. — URL: https://www.iprbookshop.ru/27609.html (дата обращения: 07.02.2023). — Режим доступа: для авторизир. пользователей

#### **б) дополнительная литература:**

1. Мокрушина, А. А. Русско-иврит разговорник / А. А. Мокрушина. — Санкт-Петербург: КАРО, 2018. — 192 c. — ISBN 978-5-9925-0070-7. — Текст: электронный // Цифровой образовательный ресурс IPR SMART: [сайт]. — URL: https://www.iprbookshop.ru/98016.html (дата обращения: 07.02.2023). — Режим доступа: для авторизир. пользователей

2. Shlomit Haya, Sara Israeli, Hila Kobliner. Ivrit min ha-hatkhala. Khelek alef. Ierushalaim, 2022. **в) интернет-ресурсы:**

1. ЭБС IPR Books http://iprbookshop.ru (учебники и учебные пособия, монографии, сборники научных трудов, научная периодика, профильные журналы, справочники, энциклопедии);

2. ООО «ИВИС» https://dlib.eastview.com (электронные версии периодических изданий ООО «ИВИС»);

3. Web of Science http://webofknowledge.com/ (обширная международная универсальная реферативная база данных);

4. Scopus https://www.scopus.com (международная универсальная реферативная база данных, индексирующая более 21 тыс. наименований научно-технических, гуманитарных и медицинских журналов, материалов конференций примерно 5000 международных издательств);

5. Научная электронная библиотека еLIBRARY.RU https://elibrary.ru (крупнейший российский информационный портал в области науки, технологии, медицины и образования);

6. Единая межведомственная информационно-статистическая система (ЕМИСС) https://fedstat.ru/indicators/

7. Федеральная служба государственной статистики http://www.gks.ru/

8. Министерство науки и высшего образования Российской Федерации https://minobrnauki.gov.ru/

9. Министерство экономического развития Российской Федерации http://economy.gov.ru/minec/about/structure

10. Федеральное агентство по печати и массовым коммуникациям http://www.fapmc.ru/rospechat.html

11. Министерство цифрового развития, связи и массовых коммуникаций Российской Федерации<https://digital.gov.ru/ru>

12. http://www.mathnet.ru/ Общероссийский математический портал (информационная система)

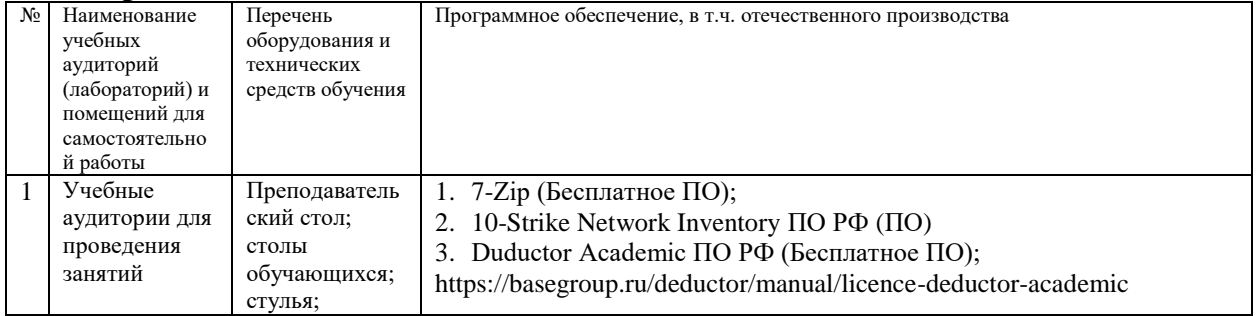

#### **8.Материально-техническое обеспечение дисциплины**

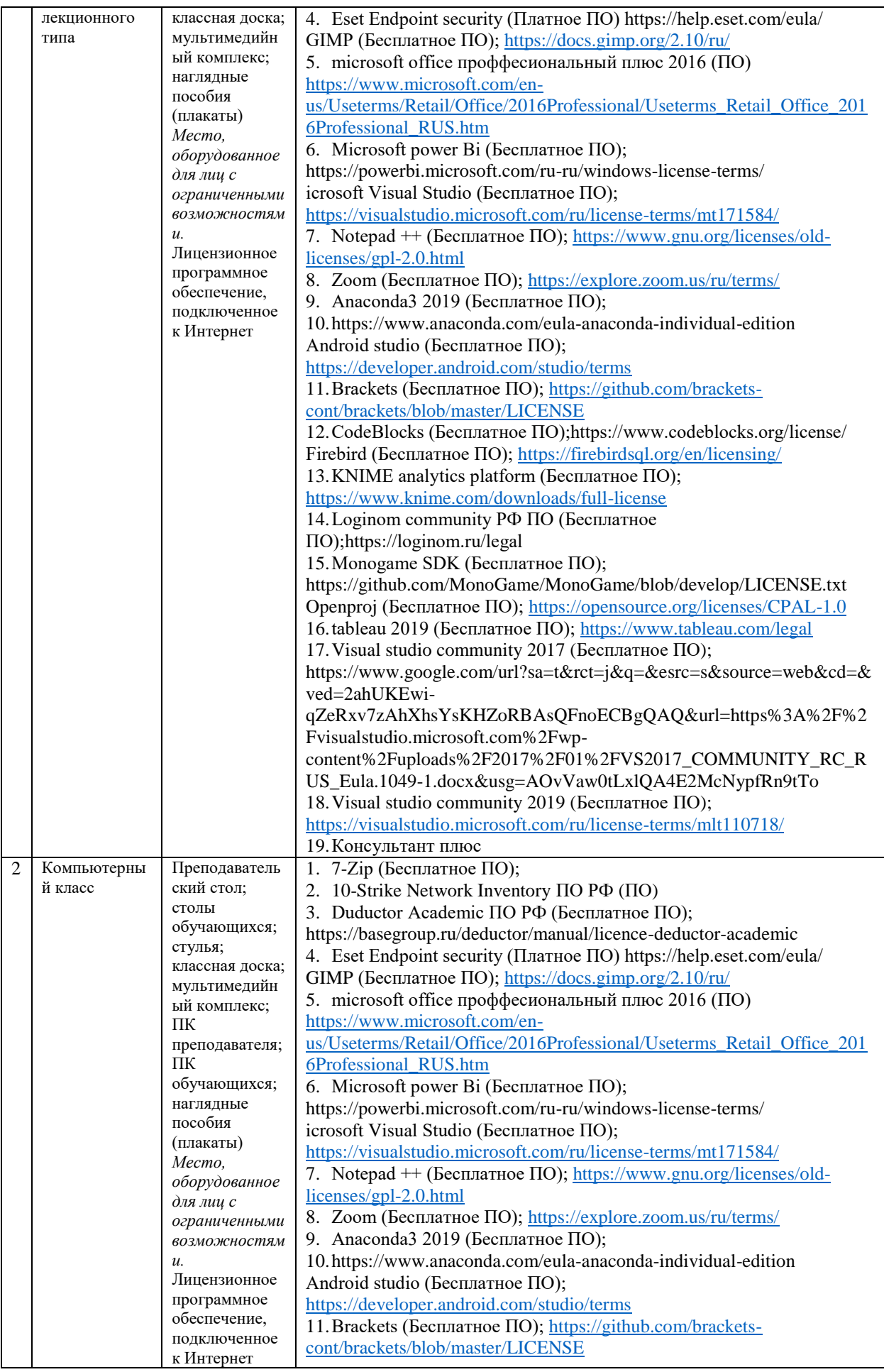

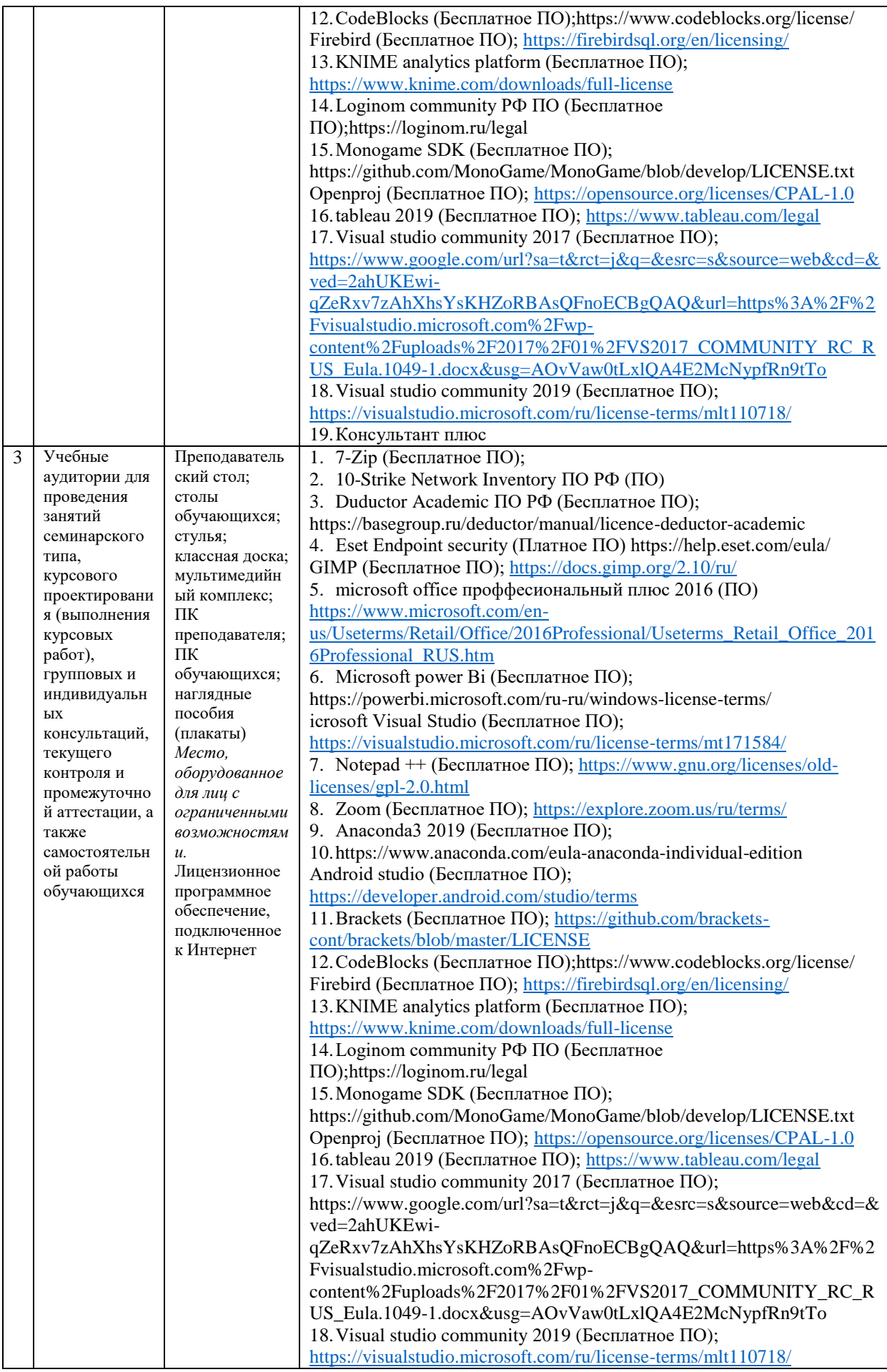

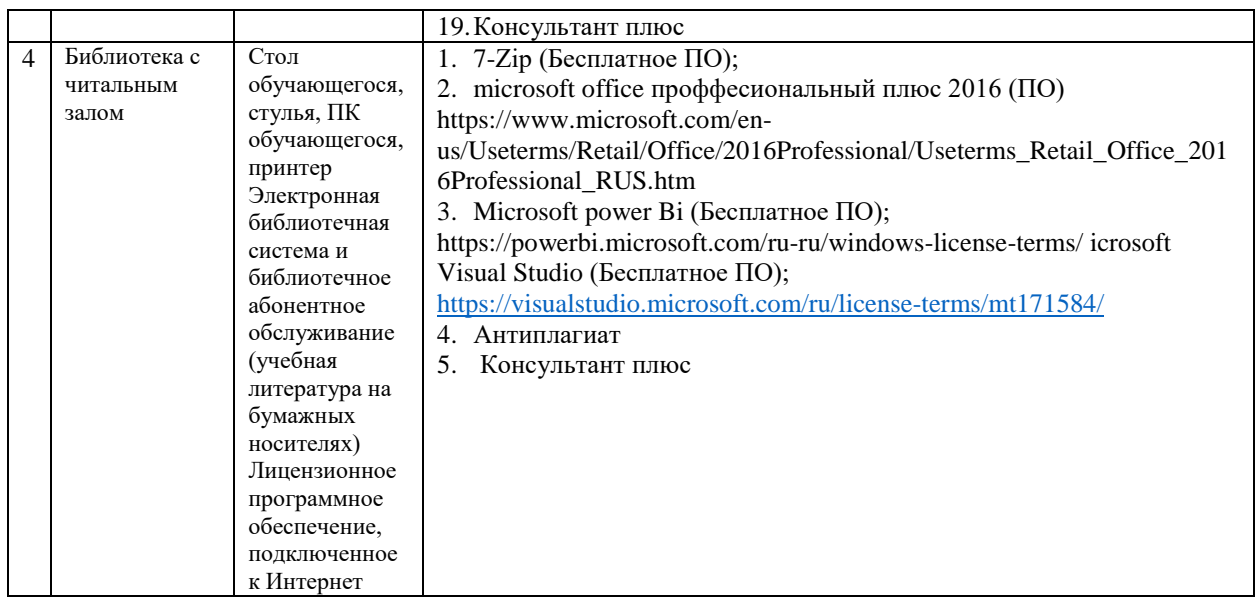

# **9.Перечень информационных технологий**

Образовательный процесс по дисциплине поддерживается средствами электронной информационно-образовательной среды Университета, которая обеспечивает:

- доступ к учебным планам, рабочим программам дисциплин (модулей), практик, к изданиям электронных библиотечных систем и электронным образовательным ресурсам, указанным в рабочей программе, через личный кабинет студента и преподавателя;

- фиксацию хода образовательного процесса, результатов промежуточной аттестации и результатов освоения основной образовательной программы;

- проведение всех видов занятий, процедур оценки результатов обучения, реализация которых предусмотрена с применением дистанционных образовательных технологий;

- формирование электронного портфолио обучающегося, в том числе сохранение работ обучающегося, рецензий и оценок на эти работы со стороны любых участников образовательного процесса;

- взаимодействие между участниками образовательного процесса, в том числе синхронное и (или) асинхронное взаимодействие посредством сети Интернет.

Каждый обучающийся обеспечен индивидуальным неограниченным доступом к электронно-библиотечной системе (ЭБС университета), содержащей издания учебной, учебно-методической и иной литературы по основным изучаемым дисциплинам и сформированной на основании прямых договоров с правообладателями.

Перечень программного обеспечения:

- 1. Adobe flash player 31;
- 2. Adobe reader 10;
- 3. Java 6.0;
- 4. K-Lite Codec Pack;
- 5. Win rar;
- 6. Microsoft Office 10;
- 7. Microsoft Visio 10;
- 8. Microsoft Visual studio;

Профессиональные базы данных и информационно-справочные системы:

1. Kaspersky Endpoint Security для бизнеса http://inion.ru/resources/bazy-dannykh-inion-ran/ библиографические базы данных ИНИОН РАН по социальным и гуманитарным наукам;

2. http://inion.ru/resources/bazy-dannykh-inion-ran/ - библиографические базы данных ИНИОН РАН по социальным и гуманитарным наукам;

3. http://www.scopus.com/ - реферативная база данных Scopus – международная универсальная реферативная база данных;

4. http://elibrary.ru/defaultx.asp - крупнейший российский информационный портал электронных журналов и баз данных по всем отраслям наук. https://its.1c.ru/, Информационная система 1С:ИТС

# **10. Методические указания для обучающихся**

# **10.1. Преподавание дисциплины осуществляется в соответствии с Федеральным государственным образовательным стандартом высшего образования**

Основными формами получения и закрепления знаний по данной дисциплине являются занятия лекционного и семинарского типа, самостоятельная работа обучающегося, в том числе под руководством преподавателя, прохождение рубежного контроля.

Основной объем часов по изучению дисциплины согласно учебным планам приходится на самостоятельную работу обучающихся. Самостоятельная работа включает в себя изучение учебной, учебно-методической и специальной литературы, её конспектирование, подготовку к занятиям семинарского типа, текущему контролю и промежуточной аттестации (зачету или (и) экзамену).

Текущий контроль успеваемости по учебной дисциплине и промежуточная аттестация осуществляются в соответствие с Положением о текущем контроле успеваемости и промежуточной аттестации обучающихся по образовательным программам высшего образования: программам бакалавриата, программам специалитета, программам магистратуры.

Наличие в Институте электронной информационно-образовательной среды, а также электронных образовательных ресурсов позволяет осваивать курс инвалидам и лицам с ОВЗ.

## **10.2. Особенности освоения учебной дисциплины инвалидами и лицами с ограниченными возможностями здоровья.**

Особенности освоения учебной дисциплины инвалидами и лицами с ОВЗ определены в Положении об организации обучения студентов-инвалидов и студентов с ограниченными возможностями здоровья, утвержденным приказом ректора.

Обучение инвалидов и лиц с ОВЗ может осуществляться индивидуально, а также с применением электронного обучения, дистанционных образовательных технологий.

Выбор методов и средств обучения, образовательных технологий и учебно-методического обеспечения реализации образовательной программы осуществляется Институтом самостоятельно, исходя из необходимости достижения обучающимися планируемых результатов освоения образовательной программы, а также с учетом индивидуальных возможностей обучающихся из числа инвалидов и лиц с ОВЗ.

Форма проведения промежуточной аттестации для студентов-инвалидов и лиц с ОВЗ устанавливается с учетом индивидуальных психофизических особенностей (устно, письменно на бумаге, письменно на компьютере, в форме тестирования и т.п.). При необходимости инвалидам и лицам с ОВЗ предоставляется дополнительное время для подготовки ответа на зачете или экзамене.

В группах, в состав которых входят студенты с ОВЗ, с целью реализации индивидуального подхода, а также принципа индивидуализации и дифференциации, рекомендуется использовать технологию нелинейной конструкции учебных занятий, предусматривающую одновременное сочетание фронтальных, групповых и индивидуальных форм работы с различными категориями студентов, в т.ч. имеющих ОВЗ.

В случае наличия обучающихся с нарушением функций опорно-двигательного аппарата, зрения и слуха, они обеспечиваются необходимым оборудованием, имеющимся в Институте.

# **11. Методические рекомендации преподавателю по организации учебного процесса по дисциплине**

При изучении дисциплины рекомендуется использовать следующий набор средств и способов обучения:

– рекомендуемую основную и дополнительную литературу;

– задания для подготовки к занятиям семинарского типа (вопросы для обсуждения, кейс задания, расчетные задачи и др.);

– задания для текущего контроля успеваемости (задания для самостоятельной работы обучающихся, тестовые задания в рамках электронной системы тестирования);

– вопросы и задания для подготовки к промежуточной аттестации по итогам освоения дисциплины, позволяющие оценить знания, умения и уровень приобретенных компетенций.

При проведении занятий лекционного и семинарского типа, в том числе в форме вебинаров и on-line курсов необходимо строго придерживаться тематического плана дисциплины, приведенного в РПД. Необходимо уделить внимание рассмотрению вопросов и заданий, включенных в тестовые оценочные задания, при необходимости, решить аналогичные задачи с объяснением алгоритма решения.

Следует обратить внимание обучающихся на то, что для успешной подготовки к текущему контролю (выполнению ТОЗ) и промежуточной аттестации (зачету или экзамену) недостаточно прочитать рабочий учебник, размещенный в личном кабинете. Нужно изучить материалы основной и дополнительной литературы, список которой приведен в РПД, законодательные и нормативные акты, а также материалы, рекомендованные в разделе «Перечень ресурсов информационно-телекоммуникационной сети «Интернет», необходимых для освоения дисциплины».

Текущий контроль успеваемости по учебной дисциплине и промежуточная аттестация осуществляются в соответствие с Положением о текущем контроле успеваемости и промежуточной аттестации обучающихся по образовательным программам высшего образования: программам бакалавриата, программам специалитета, программам магистратуры.

Рабочая программа дисциплины рассмотрена и принята на заседании Ученого совета Института от №1-06 от 15.06.2023 г. и согласована с ОЧУ ВО «Еврейский университет».

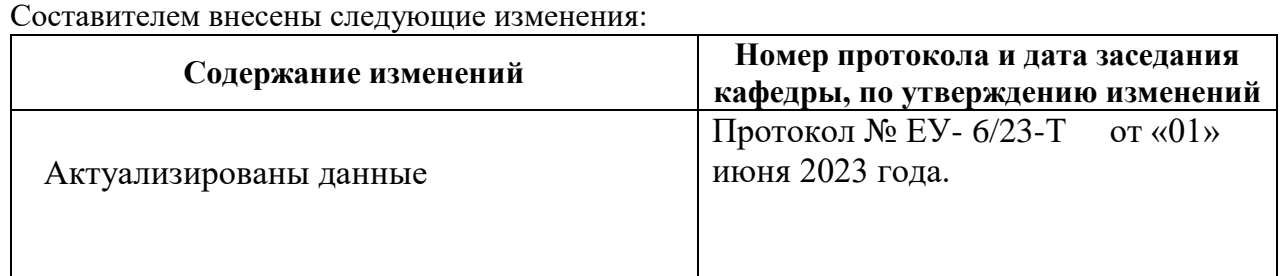

## **Лист регистрации изменений и дополнений в рабочую учебную программу**

13

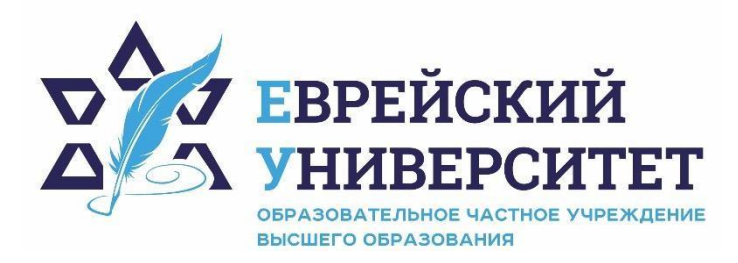

**тел.: +7 (495) 660-0770 107076, Москва, ул. Олений Вал, д.3, стр. 1 https://j-univer.ru** 

# ОЦЕНОЧНЫЕ СРЕДСТВА ПО ДИСЦИПЛИНЫ **БИБЛЕЙСКИЙ ЯЗЫК**

Направление подготовки: 48.03.01 Теология

Направленность (профиль) Иудаика

Уровень высшего образования: бакалавриат

Москва – 2023

# СОДЕРЖАНИЕ

1. Перечень компетенций, формируемых в процессе освоения учебной дисциплины

2. Описание показателей и критериев оценивания компетенций, описание шкал оценивания

3. Типовые контрольные задания или иные материалы.

4. Методические материалы, определяющие процедуры оценивания результатов обучения по учебной дисциплине

# **1. Перечень компетенций, формируемых в процессе освоения учебной дисциплины**

1.1. Планируемые результаты освоения образовательной программы

В результате изучения дисциплины обучающийся должен обладать следующими компетенциями (результатами освоения образовательной программы):

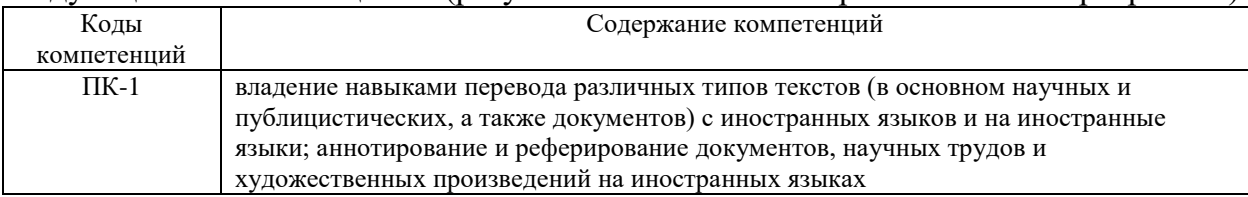

1.2. Взаимосвязь планируемых результатов обучения по дисциплине с планируемыми

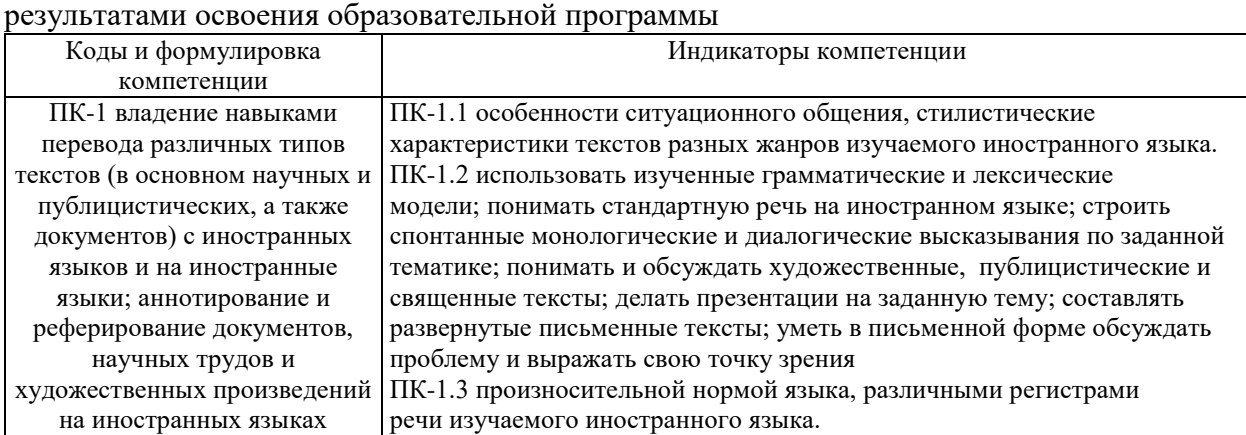

# **2. Описание показателей и критериев оценивания компетенций,**

# **описание шкал оценивания**

2.1. Текущий контроль успеваемости по учебной дисциплине и промежуточная аттестация осуществляются в соответствие с Положением о текущем контроле успеваемости и промежуточной аттестации обучающихся по образовательным программам высшего образования: программам бакалавриата, программам специалитета, программам магистратуры.

2.2. В семестре степень освоения компетенций оценивается по 100-балльной шкале в форме тестирования два раза в семестр. В зачетно-экзаменационный период баллы приводят к среднеарифметическому значению и переводятся в традиционную четырёхбалльную систему. Данная оценка может повлиять на итоговую.

Этапы формирования компетенций и критериев оценивания компетенций на различных этапах формирования:

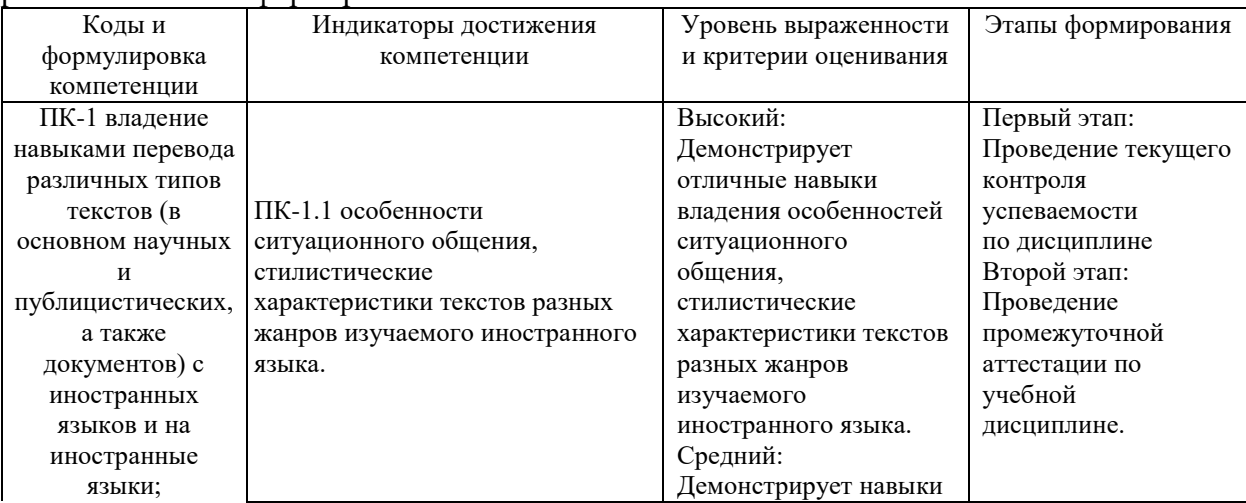

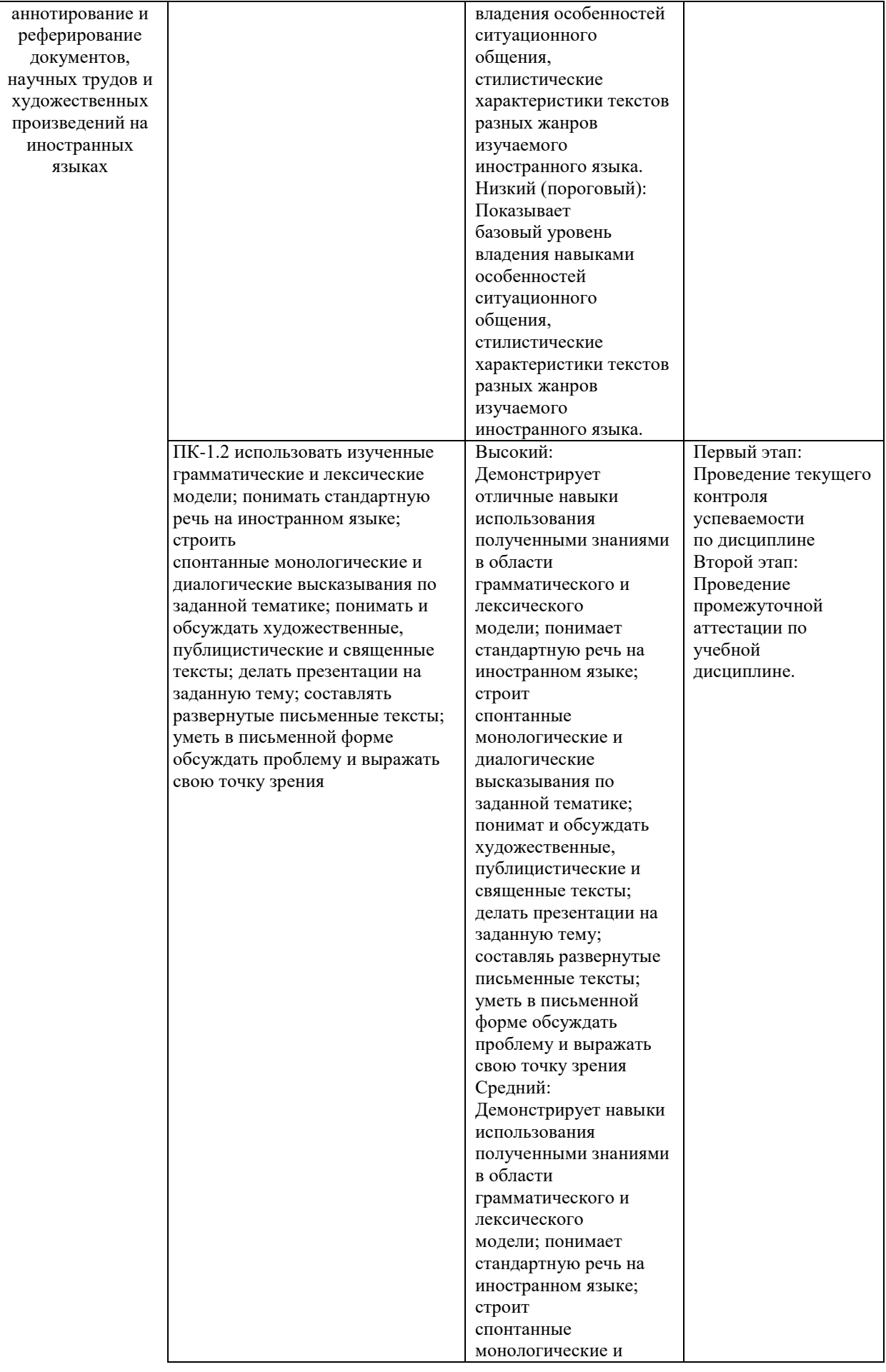

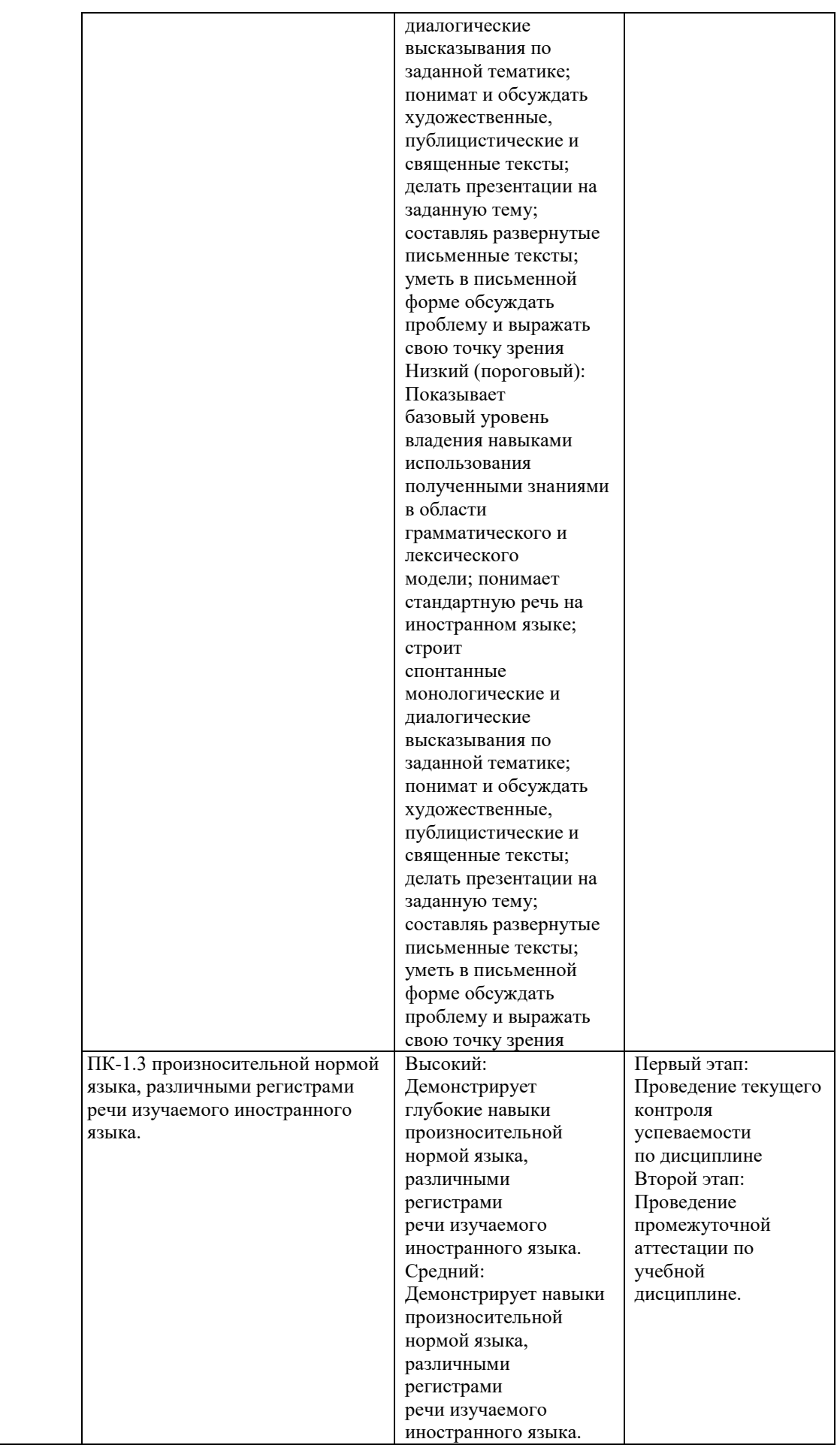

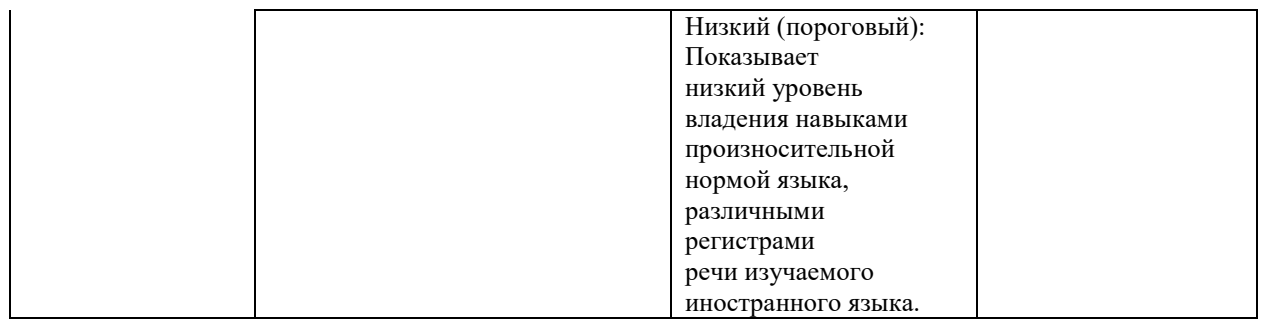

В ходе текущего контроля успеваемости при ответах на семинарских и практических занятиях, промежуточной аттестации в форме экзамена (зачет с оценкой) обучающиеся<br>оцениваются по четырёхбалльной шкале оценивания: «отлично», «хорошо», оцениваются по четырёхбалльной шкале оценивания: «отлично», «хорошо», «удовлетворительно», «неудовлетворительно»:

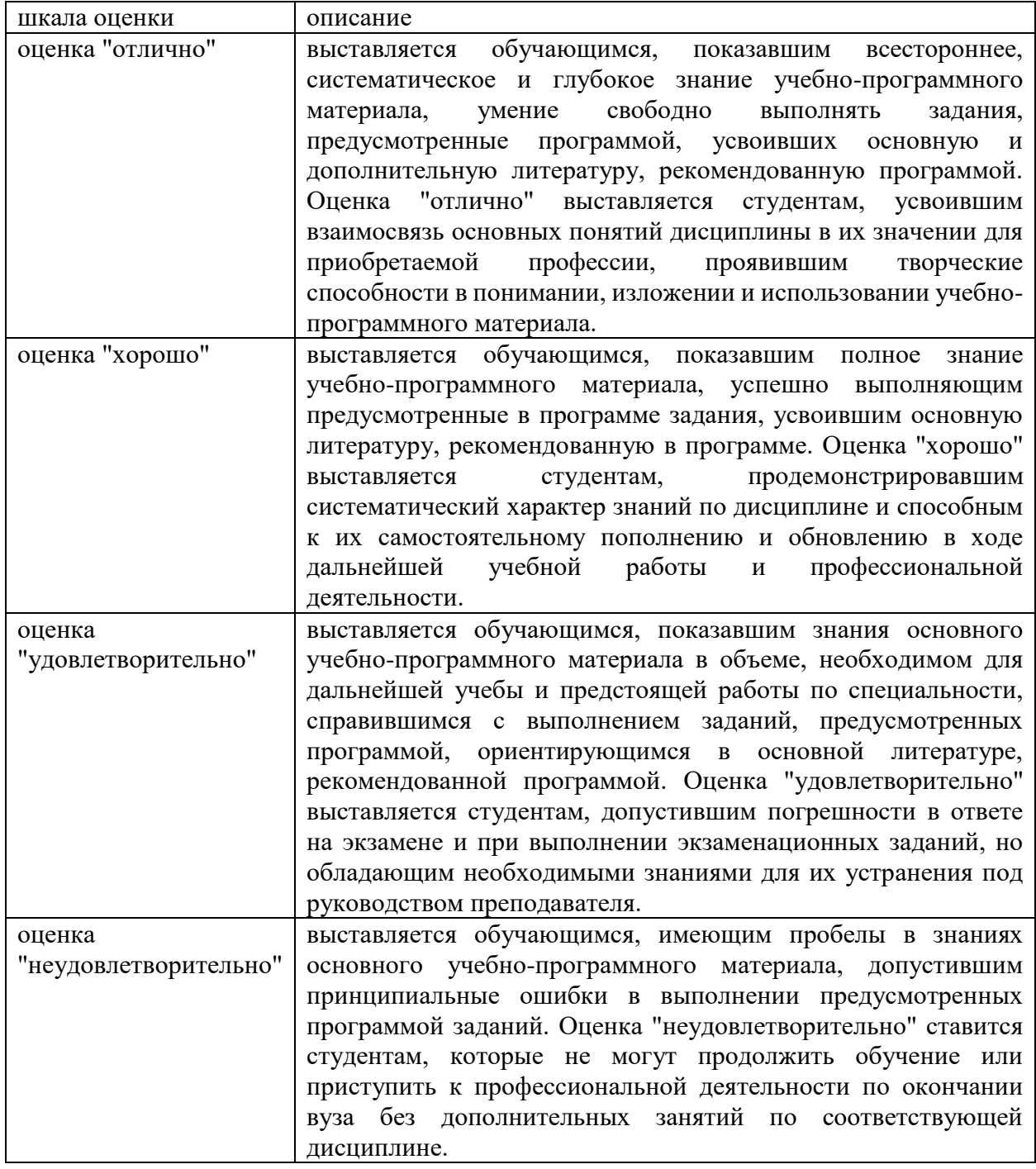

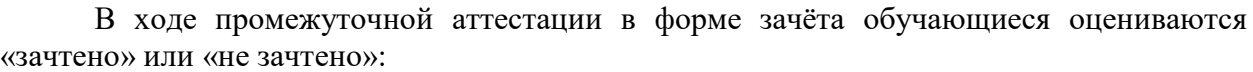

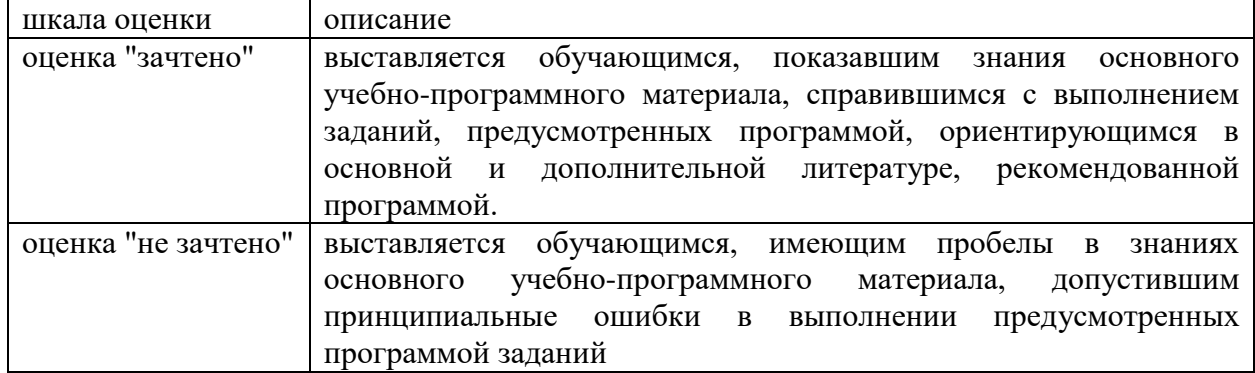

# **3. Типовые контрольные задания или иные материалы, необходимые для оценки результатов обучения по учебной дисциплине.**

# **3.1. Примерные варианты оценочных заданий (ТОЗ) для контрольного рубежа в рамках текущего контроля**

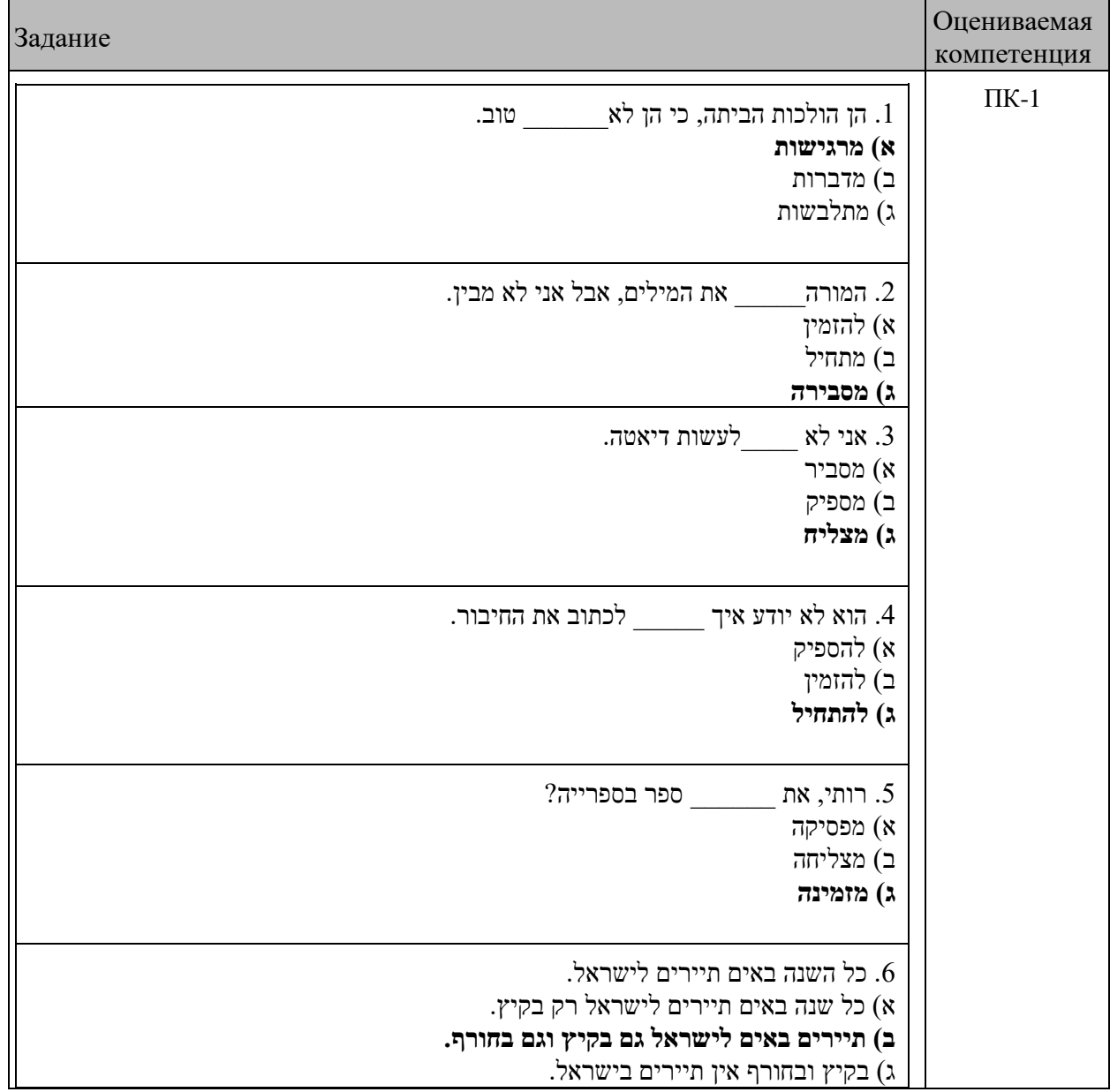

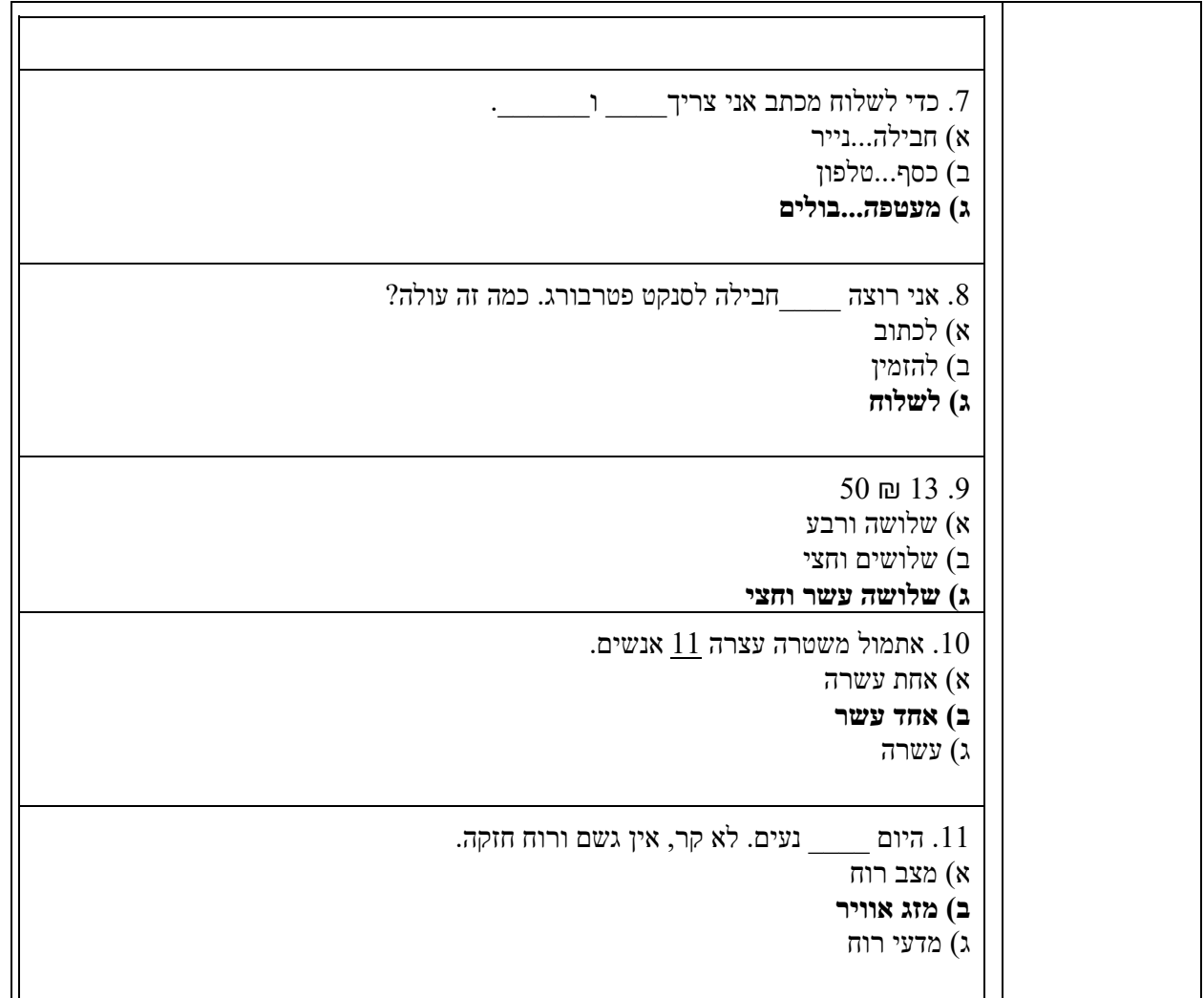

#### **3.2. Вопросы для подготовки к промежуточной аттестации (к зачету)**

Библейский период языка иврит. Основные памятники библейского иврита: ранние и поздние.

- 2. Семитская группа языков.
- 3. Консонантное письмо в библейском иврите.
- 4. Тивериадская система огласовок.
- 5. Знаки кантилляции в библейском иврите.
- 6. Правила постановки дагешей в библейском иврите. Компенсация дагеша.
- 7. Орфографические особенности написания слов.
- 8. Явление омонимии в библейском иврите. Понятие «корня» в семитологии.
- 9. Наиболее продуктивные словообразовательные модели в библейском

иврите.

- 10. Основные части речи в библейском иврите.
- 11. Морфологический разбор имени существительного.
- 12. Система глагольных пород в библейском иврите.
- 13. Понятие «причастие настоящего времени» в библейском иврите.
- 14. Специфические библейские глагольные формы.
- 15. Морфологический разбор глагола.
- 16. Согласование имени прилагательного и имени существительного.
- 17. Типы местоимений в библейском иврите.
- 18. Добавьте к существительным אב, בן, בת местоименные суффиксы

единственного числа.

- 19. Слитное и раздельное написание предлогов. Постановка маккафа.
- 20. Категория определенности в библейском иврите.
- 21. Синтаксический разбор предложения.
- 22. Порядок слов в предложении в библейском иврите.

**.**גזרת ל"א .גזרות פ"י, ע"ו/ ע"י ופ"נ בבניינים הפעיל והופעל בהיבט השוואתי .גזרות ל"י) ל"ה( ול"א בכל הבניינים בהיבט השוואתי תחביר .מספרים מונים וסודרים. מספרים מונים בסמיכות .משפטי תנאי בטל .משפטי סיבה ותוצאה . משפטי השוואה, הוספה וניגוד .משפטי ויתור .משפטי תכלית משפטי לוואי .בניין פעל (שלמים, ע"ג, ל"ג, פָעֵל, נחי פ"א) .בניין פיעל (שלמים, ע"ג, ל"ג, מרובעים) .בניין פועל (שלמים, ל"ג, ע"ג, מרובעים) .בניין התפעל (שלמים, ע"ג, ל"ג, פ"ס', ׁש', ׂש', צ', ז', מרובעים) .בניין הפעיל (שלמים, פ"ג, ע"ג, ל"ג) .בניין הופעל (שלמים, פ"ג, ע"ג, ל"ג) .בניין נפעל (שלמים, פ"ג, ע"ג, ל"ג) .גזרת פ"נ .גזרת פ"י .גזרת ע"ו/ע"י **.**גזרת ל"י (ל"ה)

#### **4. Методические материалы, определяющие процедуры оценивания результатов обучения по учебной дисциплине.**

Процедура оценивания результатов обучения по учебной дисциплине осуществляется на основе Положением о текущем контроле и промежуточной аттестации обучающихся, утвержденными приказом ректора.

*4.1 Первый этап: Проведение текущего контроля успеваемости по дисциплине*

Проведение текущего контроля успеваемости по дисциплине осуществляется в ходе контактной работы с преподавателем в рамках аудиторных занятий и в ходе самостоятельной работы студента.

Текущий контроль в ходе контактной работы осуществляется по следующим видам:

**1) Вид контроля:** проверка сформированности компетенций в ходе самостоятельной работы обучающихся; текущий опрос, проводимый во время аудиторных (семинарских/практических/лабораторных) занятий; оценивание подготовленных докладов, сообщений, презентаций, домашних заданий.

**Порядок проведения:** в ходе подготовки к занятиям оценивается выполнение задания, рекомендованного к самостоятельной работе обучающихся, путем выборочной проверки.

Фиксируются результаты работы студентов в ходе проведения семинарских и практических занятий (активность, полнота ответов, способность поддерживать дискуссию, профессиональный язык и др.).

В ходе отдельных занятий обеспечивается проведение письменных опросов по тематике прошедших занятий. В ходе выполнения заданий обучающийся должен в

меру имеющихся знаний, умений, навыков, сформированности компетенции дать развернутые ответы на поставленные в задании открытые вопросы и ответить на вопросы закрытого типа в установленное преподавателем время. Продолжительность проведения процедуры определяется преподавателем самостоятельно, исходя из сложности индивидуальных заданий, количества вопросов, объема оцениваемого учебного материала.

Задания по подготовке докладов, сообщений, презентаций, домашних заданий выдаются заранее при подготовке к семинарским и практическим занятиям; подготовленные работы оцениваются с фиксацией в журнале учета посещаемости и успеваемости обучающихся.

**2) Вид контроля:** Контроль с использованием тестовых оценочных заданий по итогам освоения тем дисциплины (текущий (рубежный) контроль).

**Порядок проведения:** До начала проведения процедуры преподавателем подготавливаются необходимые оценочные материалы для оценки знаний, умений, навыков.

Оценка знаний, умений и навыков, характеризующих сформированность компетенций, осуществляется с помощью тестовых оценочных заданий (ТОЗ), сформированные в соответствии с Требованиями по подготовке тестовых оценочных заданий

Внеаудиторная контактная работа преподавателя с обучающимся осуществляется в ходе выполнения рейтинговой работы и контроля со стороны преподавателя за самостоятельной работой студента. Текущей контроль в ходе самостоятельной работы осуществляется в следующем виде:

3) Вид контроля: Подготовка курсовой работы (при наличии в учебном плане).

*Технология проведения:* За каждым обучающимся, принимающим участие в процедуре преподавателем закрепляется тема курсовой работы. После получения задания и в процессе его подготовки обучающийся должен в меру имеющихся знаний, умений, навыков, сформированности компетенции дать развернутое раскрытие темы, выполнить расчетное или иное задание.

*4.2 Второй этап: Проведение промежуточной аттестации по учебной дисциплине.*

В соответствии с учебным планом по учебной дисциплине предусмотрена подготовка и сдача зачета.

Порядок проведения промежуточной аттестации регламентируется Положением о текущем контроле и промежуточной аттестации, утвержденным приказом ректора Институт.